# **Aritco LiftGuide BIM FILER**

Datablad 2024

### **Få dina BIM filer från Aritco Lift-Guide, hisskonfigurator, i Revit eller IFC4 format.**

Återigen kan vi presentera en ny, för världen, innovation. Vi har skapat ett verktyg för enkel generering av projektspecifika BIMfiler.

Syftet är att möjliggöra planering och placering, av en Aritco plattformshiss, i en byggnad genom att skapa 3D-modeller av projektspecifika hissar på ett mycket enkelt sätt.

BIM-filerna kommer att finnas tillgängliga via Aritco LiftGuide på Aritcos hemsida.

Efter din hisskonfigurationen i LiftGuide, där en första grafisk bild av hissen skapas, har du möjlighet att ladda ned BIM-filer som representerar den faktiska konfigurationen.

Filerna kommer att finnas tillgängliga i Revit-format samt det allmänna IFC4-formatet.

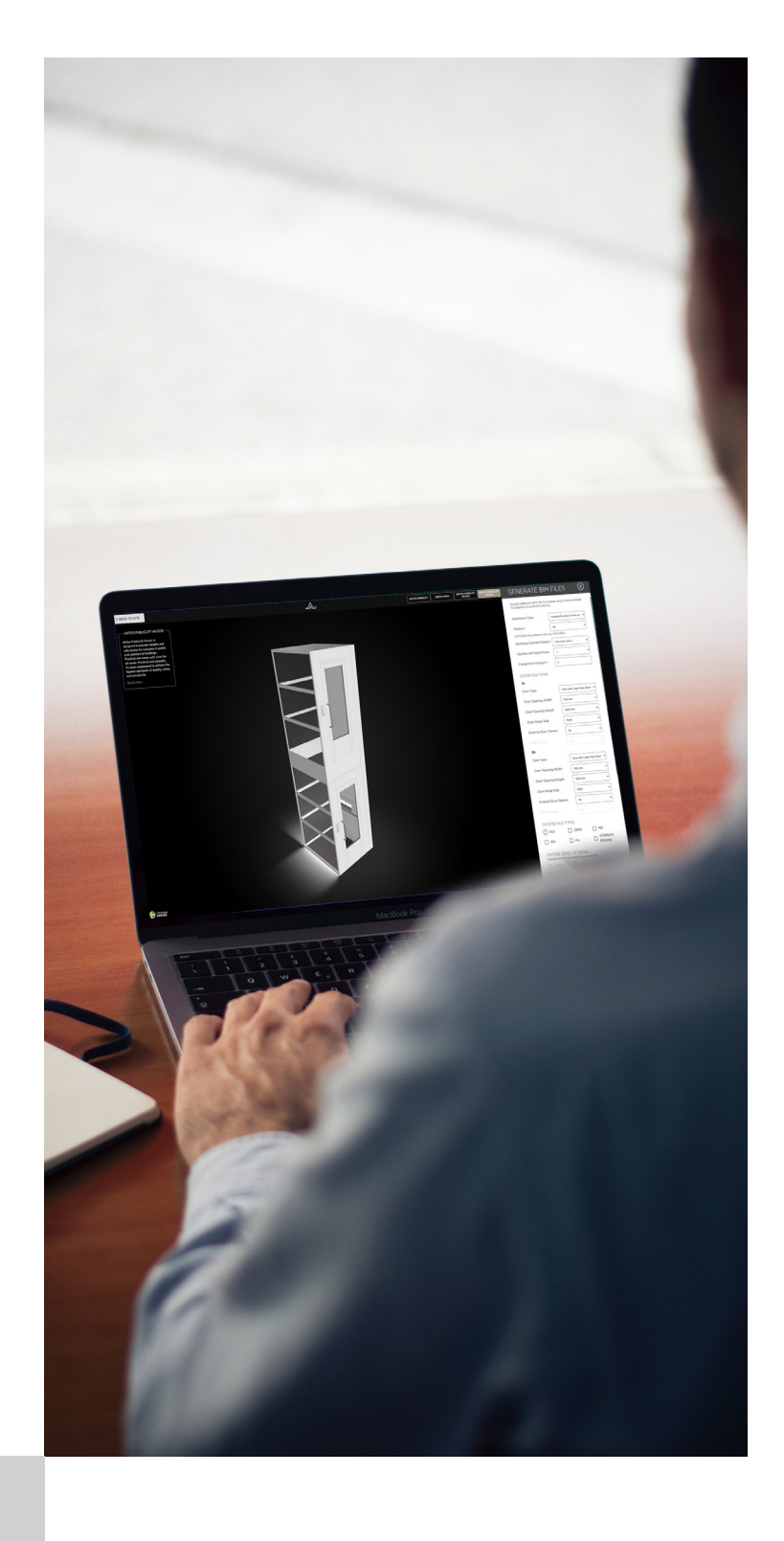

## **BIM FIL**

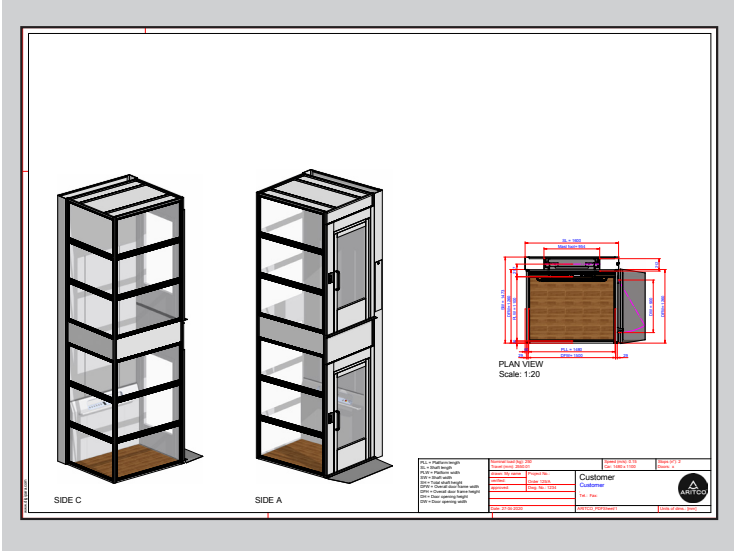

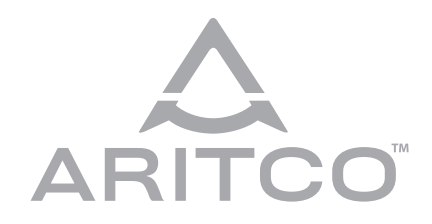

**Aritco Lift AB** Elektronikhöjden 14, Box 516 175 26 Järfälla, Sweden

T: +46 (0) 8 120 401 00 E: info@aritco.com www.aritco.com

### **HUR MAN SKAPAR en BIM-FIL**

Detta öppnar ett nytt formulär där ytterligare, ännu mer specifika pa-

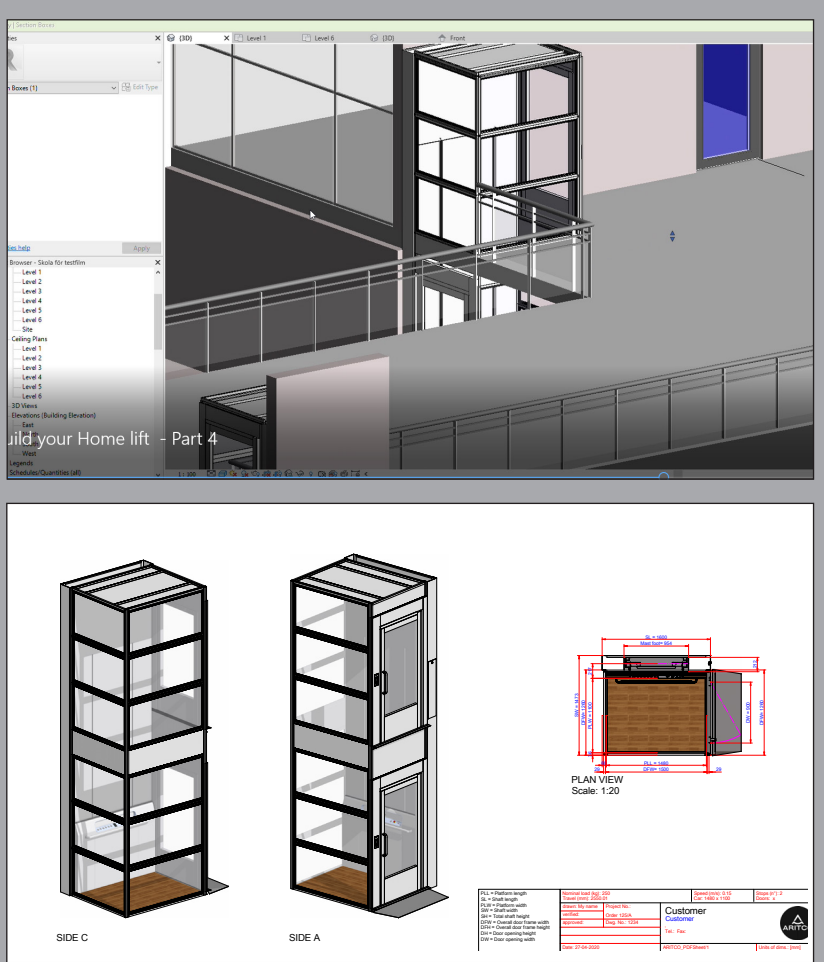

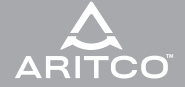

#### **GENERATE BIM FILES**

TO GENERATE A COMPLETE BIM FILE

PLEASE COMPLETE WITH THE FOLLOWING SELECTIONS IN ORDER

 $(\widehat{\times})$ 

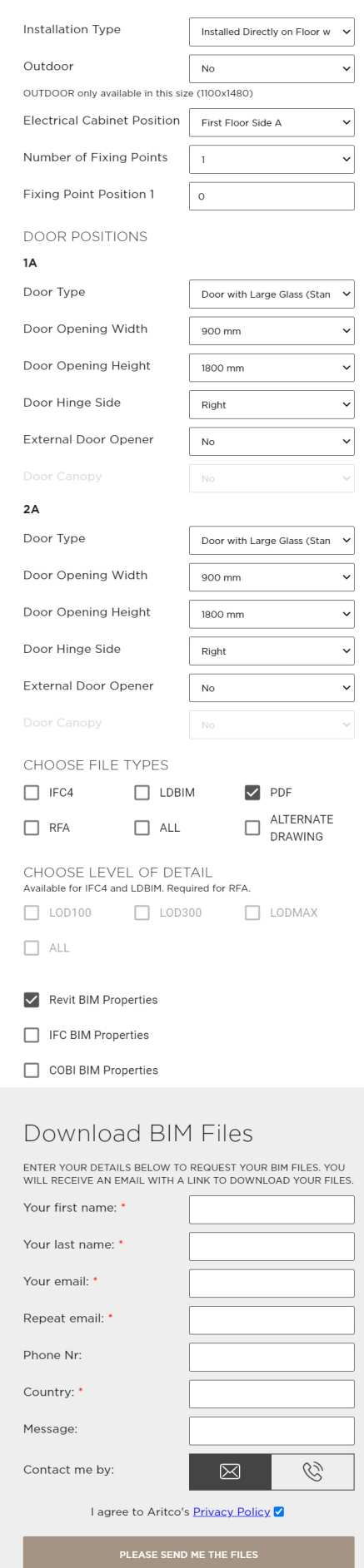